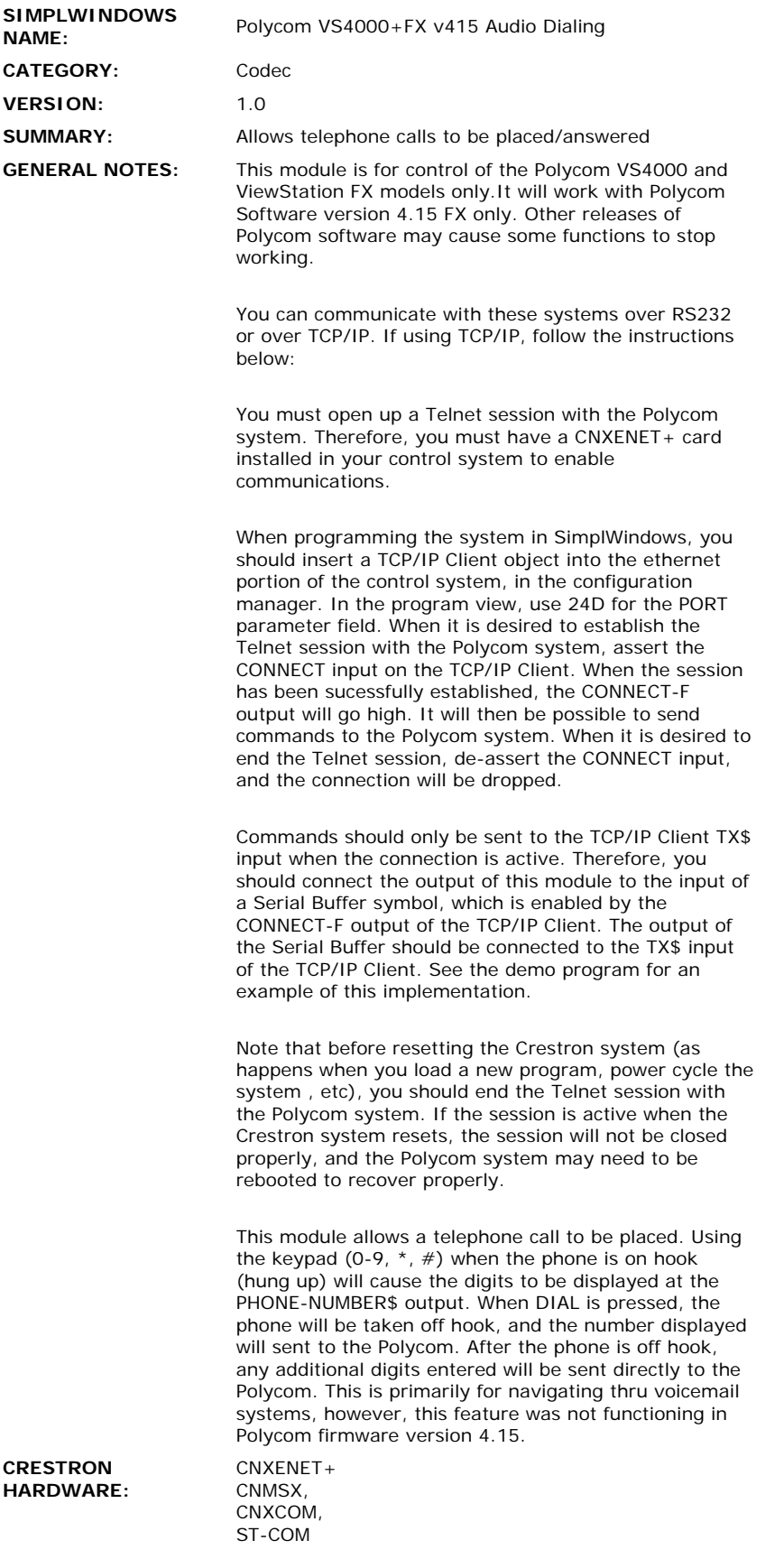

 $\mathcal{L}(\mathcal{A})$  .

**SETUP OF CRESTRON HARDWARE: For TCP/IP:** Install a TCP/IP Client

 $\sim$ 

Use port 23D

Be sure to set up the IP table to specify the IP address of the Polycom system for the IP ID of the TCP/IP Client. You must do a cold reboot of the control system after changing these parameters.

## **For RS232:**

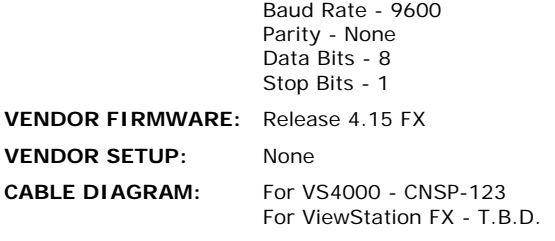

## **CONTROL:**

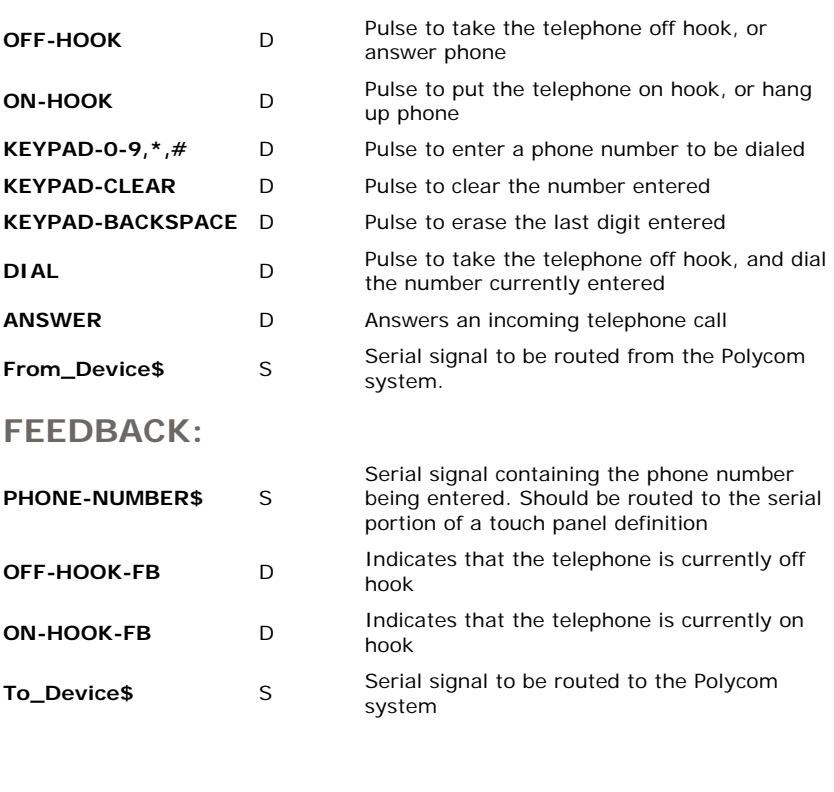

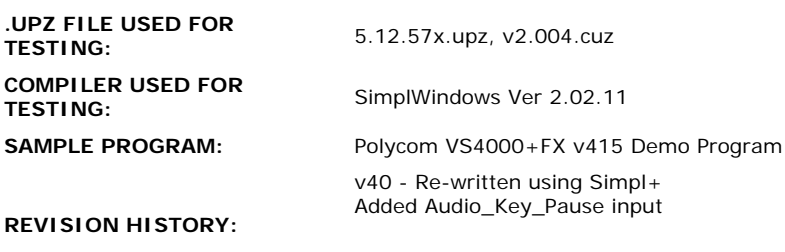

v415 - Added "Audio\_Answer" function